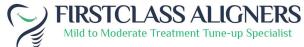

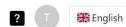

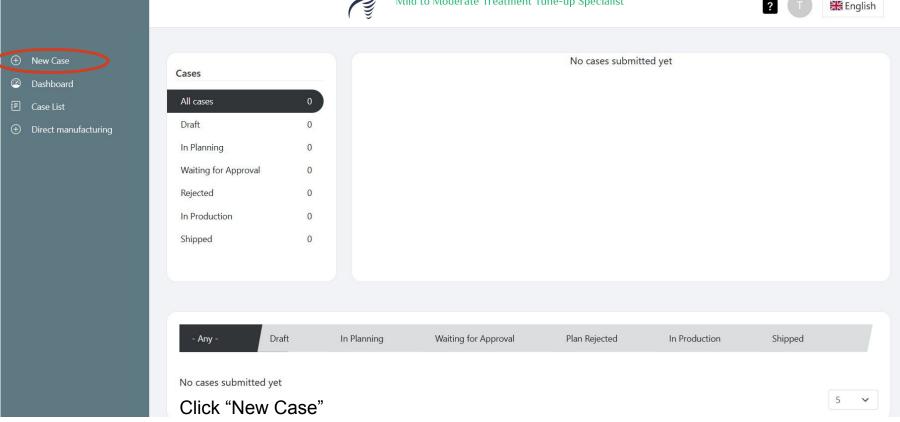

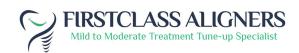

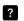

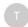

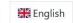

- New Case
- Dashboard
- Case List
- ① Direct manufacturing

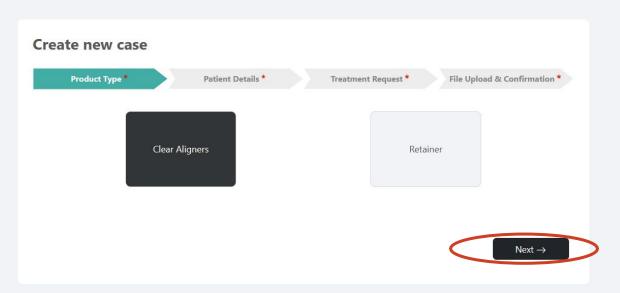

Select "Clear Aligners" and click next

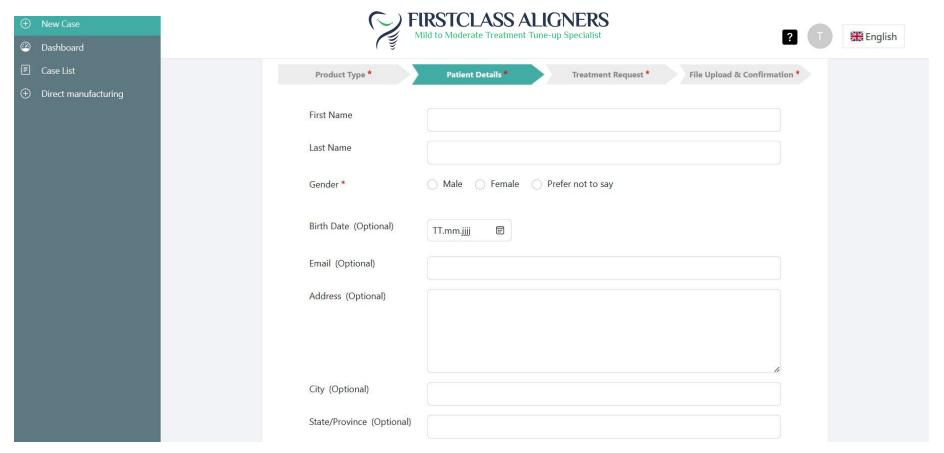

Enter patient information

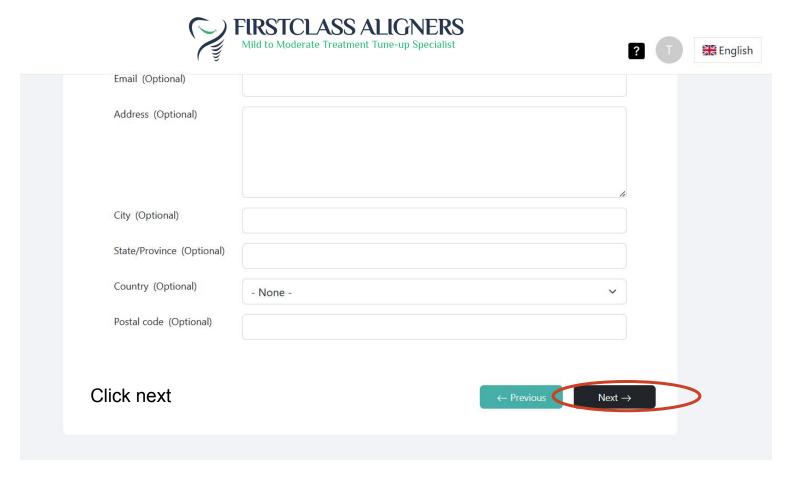

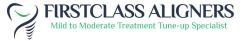

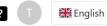

|                                                         | onfirmation | load & C | File U | * | Request | reatment | Т |     | etails * | Patient C |     |     | Type *  | Product  |
|---------------------------------------------------------|-------------|----------|--------|---|---------|----------|---|-----|----------|-----------|-----|-----|---------|----------|
| UR7 UR6 UR5 UR4 UR3 UR2 UR1 UL1 UL2 UL3 UL4 UL5 UL6 UL7 |             |          |        |   |         |          |   |     |          |           |     |     | UR6     | UR7      |
| LR7 LR6 LR5 LR4 LR3 LR2 LR1 LL1 LL2 LL3 LL4 LL5 LL6 LL7 |             |          | LL5    |   | LIT3    |          |   | LR1 | LR2      | LR3       | LR4 | LR5 |         |          |
| Chief Complains                                         |             |          |        |   |         |          |   |     |          |           |     |     | mplains | Chief Co |

Select a tooth by clicking on it (optional)

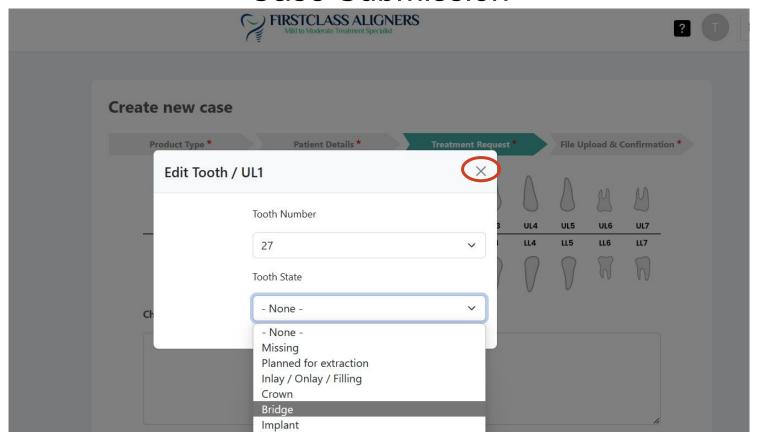

Select State and click x to save

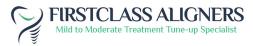

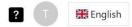

| UR7         UR6         UR5         UR4         UR3         UR2         UR1         UL1         UL2         UL3         UL4         UL5         UL6         UL7           LR7         LR6         LR5         LR4         LR3         LR2         LR1         LL1         LL2         LL3         LL4         LL5         LL6         LL7           Chief Complains | M          | <u>M</u>     |            | 0          | 0                                       |  |  |      | M | $\bowtie$ |
|----------------------------------------------------------------------------------------------------|------------|--------------|------------|------------|-----------------------------------------|--|--|------|---|-----------|
|                                                                                                    |            | 1205-0000001 | 0.00.00000 | 1300, 1100 | 200000000000000000000000000000000000000 |  |  | <br> |   |           |
| Chief Complains                                                                                                    | $\bigcirc$ | W            | 0          |            |                                         |  |  | 0    | W | M         |
|                                                                                                    | Chief Co   | omplains     |            |            |                                         |  |  |      |   |           |

It is marked green when saved

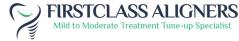

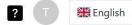

| Treatment Request *         |                                                                                                    |
|-----------------------------|----------------------------------------------------------------------------------------------------|
| Treat *                     | ⊕ Both arches   ○ Upper Jaw   ○ Lower Jaw                                                                                                    |
| Treatment Type              | ○ N/A ○ 3-3 Social Smile ○ 5-5 Pre molar to pre molar ® 7-7 Full Treatment                                                                                                    |
| Overjet *                   | ○ Maintain ● Improve                                                                                                    |
| Overbite *                  | ○ Maintain ● Improve                                                                                                    |
| Midline *                   | ○ Maintain ● Improve                                                                                                    |
| IPR*                        | ○ Yes ○ No ® As recomended                                                                                                    |
| Attachments *               | ○ Yes ○ No ● As recomended                                                                                                    |
| Retainers                   | ○ N/A ○ Yes ○ No                                                                                                    |
| Software for treatment plan | ○ N/A   Onyx  Onyx  Ony |
| Comment                     |                                                                                                    |
|                             |                                                                                                    |

Select all requests for Treatment Plan and click next

English

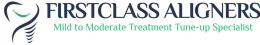

| Create new case                  |                              |                     |                              |  |
|----------------------------------|------------------------------|---------------------|------------------------------|--|
| Product Type *                   | Patient Details *            | Treatment Request * | File Upload & Confirmation * |  |
| Files *                          |                              |                     |                              |  |
| Impression Type *                | ● Intraoral Scan O Deski     | top Scan            |                              |  |
| Upper scan(.stl)                 | Datei auswählen              |                     |                              |  |
| Lower scan(.stl)                 | Datei auswählen              |                     |                              |  |
| Bite scan(.stl)                  | Datei auswählen              |                     |                              |  |
| The upload of a bite scan is rec | ommended for more accuracy   |                     |                              |  |
| Clinical Photos (Please click o  | on the images below to uploa | ad photos)          |                              |  |
| 01                               | 02                           | 03                  |                              |  |
| 1.                               |                              |                     |                              |  |

Upload scans (STL only) and clinical photos in the according field (min. 5 intraoral pictures)

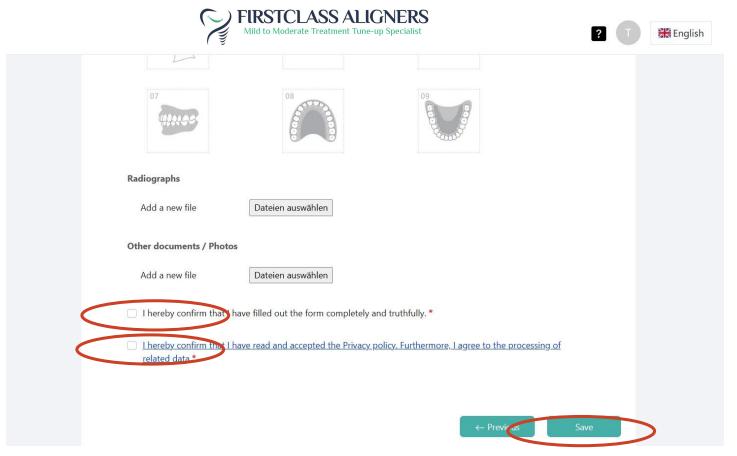

Tick both boxes and click save

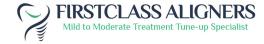

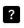

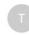

English

#### Dashboard > Case List

Case 106 has been created. Please check the information for completeness and correctness and release the case for planning by clicking on 'Submit case'.

Case Test Patient has been created.

Submit case

**Edit Drafted Case** 

Delete Case

X

Patient number:

8c18334b-eef7-4e29-9895-23a928848344

Case ID:

106 N/A

Original Case:

Test Patient

Patient Name:

Year of birth:

Doctor Name:

Test User

Current status:

New 7-7 Full Treatment

Treatment Type: Created At :

12-07-2023 11:09 12-07-2023 11:10

Updated At: Accepted At:

Not accepted

Case is saved as draft now

English

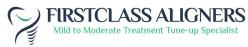

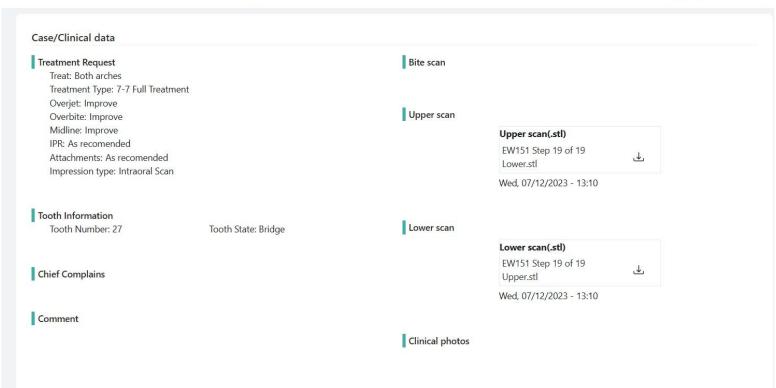

When scrolling down you can review uploads and requests

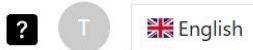

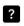

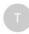

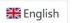

#### Dashboard > Case List

Case 106 has been created. Please check the information for completeness and correctness and release the case for planning by clicking on 'Submit case'.

Case <u>Test Patient</u> has been created.

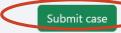

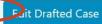

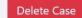

Patient number :

8c18334b-eef7-4e29-9895-23a928848344

Case ID:

106

Original Case:

N/A

Patient Name:

Test Patient

Year of birth:

Test User

Doctor Name : To Current status : N

New 7-7 Full Treatment

Treatment Type : Created At :

12-07-2023 11:09

Updated At :

12-07-2023 11:10

Accepted At:

Not accepted

Click Submit case in order to receive treatment plan

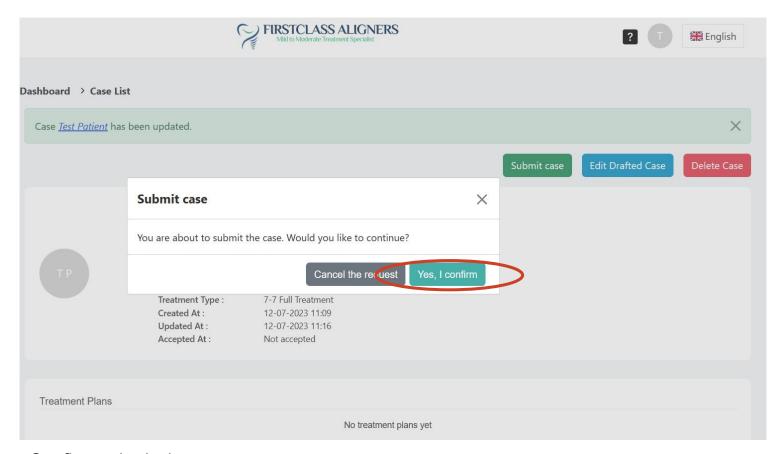

### Confirm submission

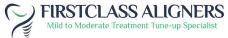

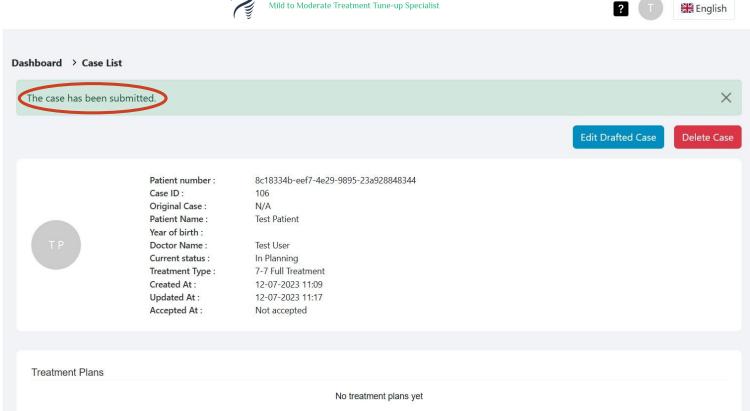

### **Case List**

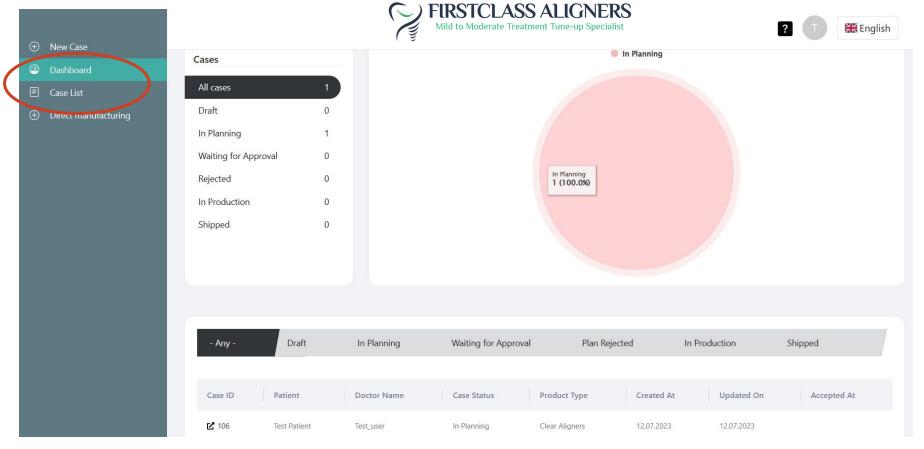

In order to review all existing cases you can click on Case List

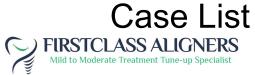

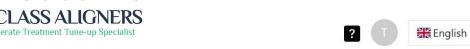

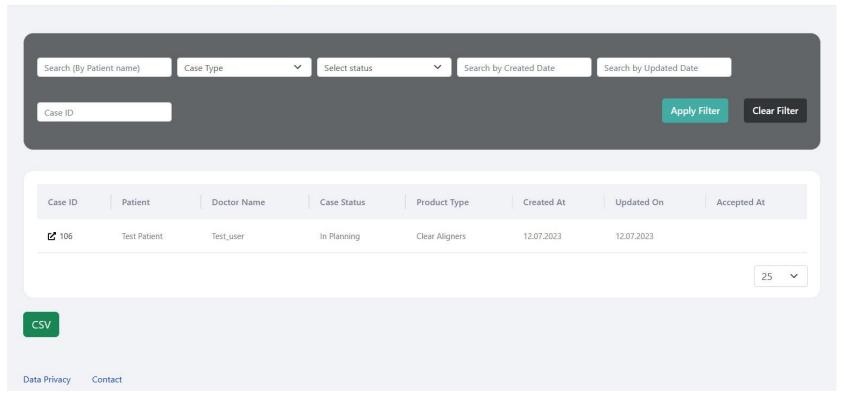

You can filter all your cases in the case list. In order to open a case, click on the Case ID

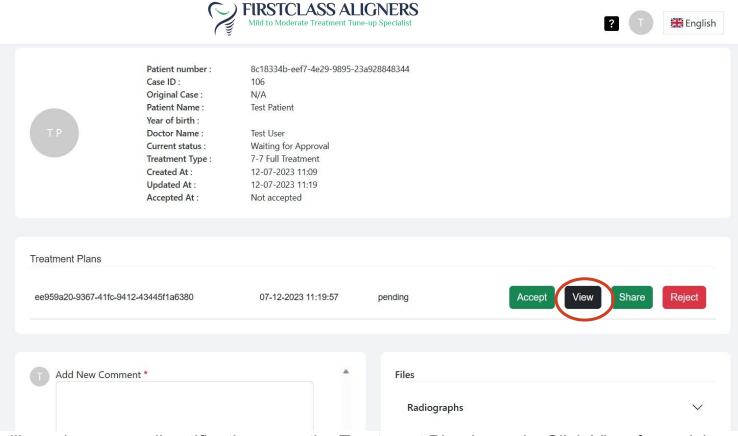

You will receive an email notification once the Treatment Plan is ready. Click View for revision.

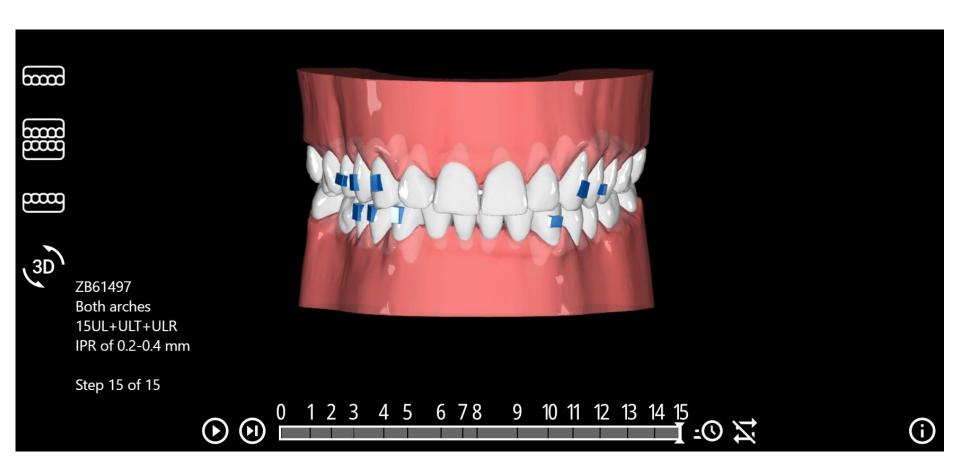

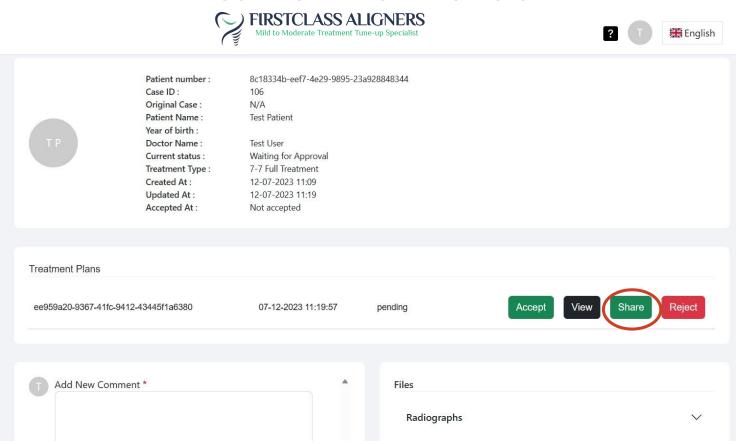

In order to share the simulation with the patient, click the share button

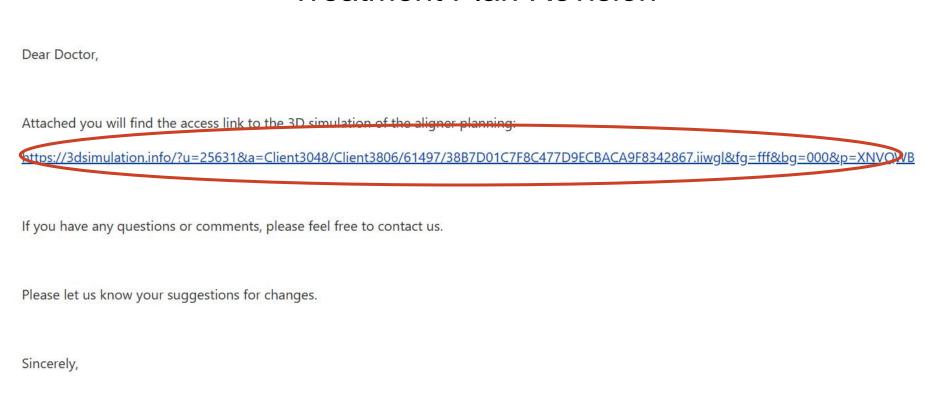

Copy the link and send to patient. Patient can open link on PC, Laptop, Smart Phone, Tablet

Your Team

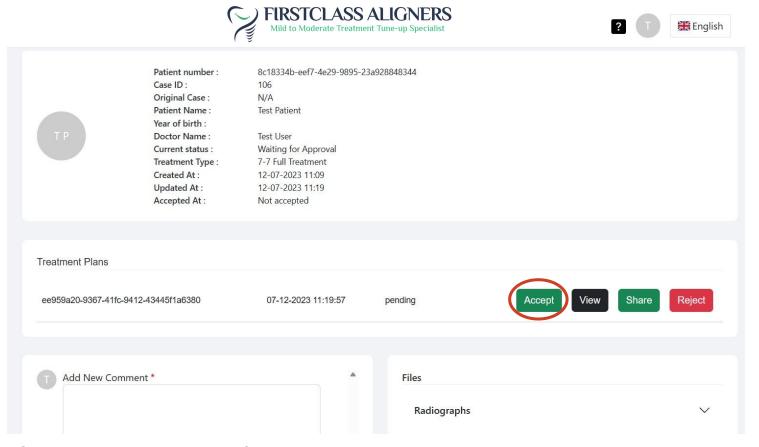

Click Accept in order to confirm the Treatment plan

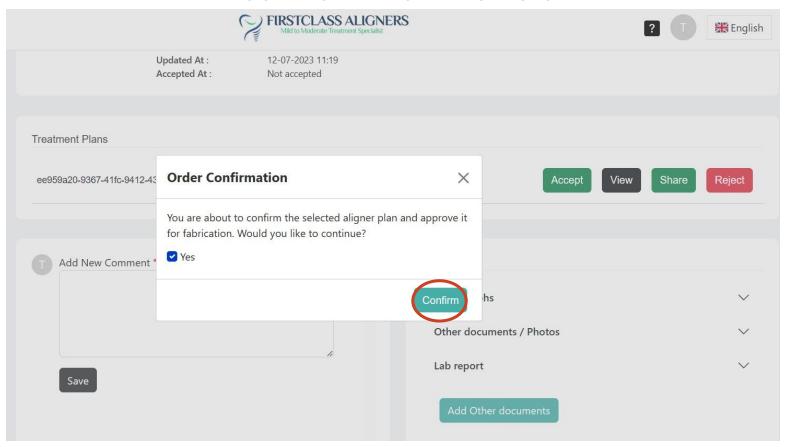

Confirm the production of aligners

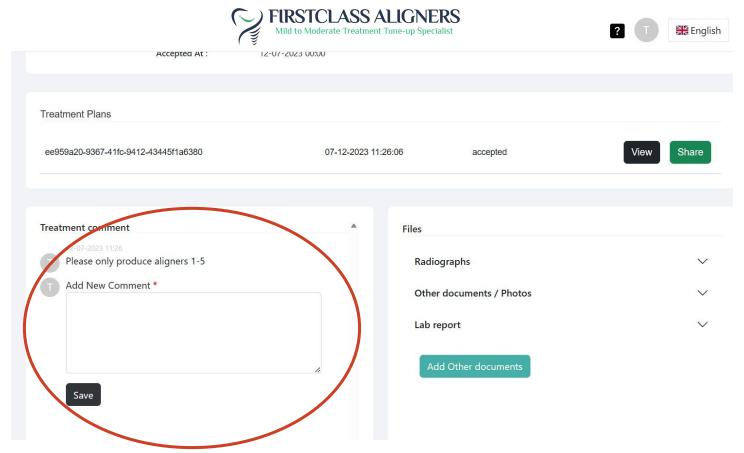

If you would like to ask questions or add comments regarding the case, you can use the comment section. You will receive a reply within 24 hours. Also modification requests can be done there.

# Status Update

English

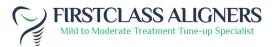

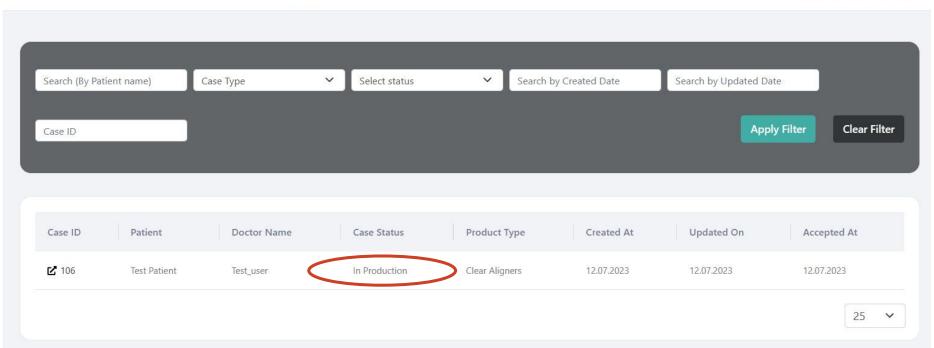

Once the case is confirmed the status will change from "in planning" to "in production" and eventually into "case shipped". You will receive an email notification when the case is shipped.